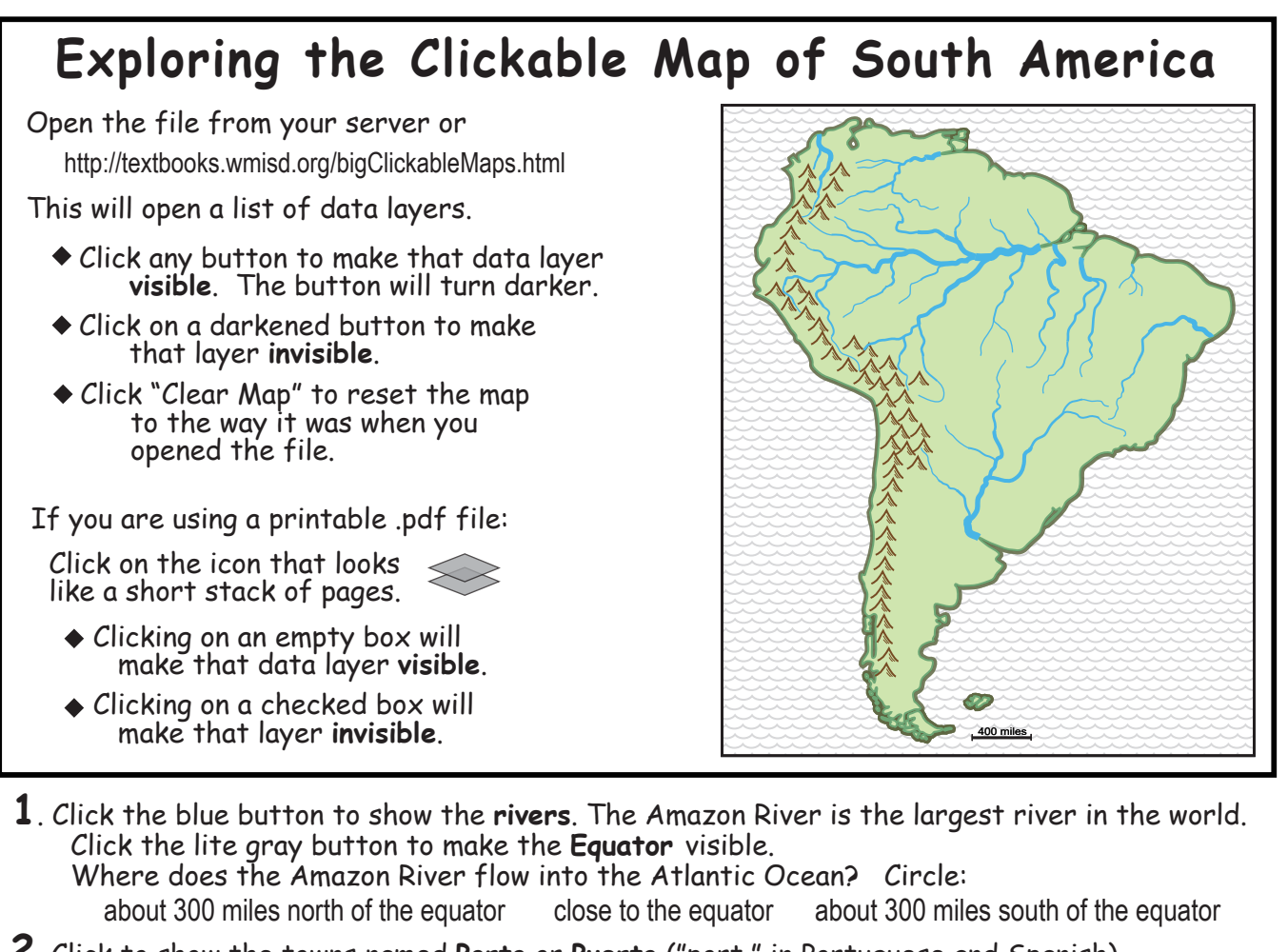

- **2**. Click to show the towns named **Porto** or **Puerto** ("port," in Portuguese and Spanish). Put an X on the line next to the best generalization about these towns.
	- They are mostly ocean ports, possibly built to transport metals from the mines.
	- They are mostly on the west coast, possibly because cold currents make fishing better.
	- $\overline{\phantom{\cdot}}$  They are mostly river ports, possibly for river fishing or to move logs from the forest.
- **3**. **Placenames** can also be clues about history. In South America, Spanish and Portuguese explorers and missionaries named many towns after Catholic saints. Put an X on the line next to the best generalization about the travels of these early European people:
	- They seemed to go along the coast and up the rivers
	- They seemed to go on the high ground between rivers

Why do you think they did that?

**4**. Click "Clear Map" to turn both ayers off and minimize clutter for the next investigation. South America produces many important **metals**. Click to make that layer visible. Where are most metal mines located? Circle: mountainous areas lowland areas

Why do you think so? (What metal is the exception to that rule?

**5**. Circle the country with the most **cattle ranches**: Argentina Brazil Paraguay Uruguay Circle the country with cattle in every part of its area: Argentina Brazil Paraguay Uruguay Why do you think cattle ranches are rare in the lowlands near the Amazon River?

## South America Clickable Map Investigation

Turn individual layers of the clickable map on and off in order to investigate the relationships between things like mountains, forests, cattle, minerals, population, and so forth. Write a paragraph to summarize your investigation. Your paragraph should have a main point and several supporting sentences. Each supporting sentence should describe the map pattern of one thing and/or suggest a possible causal link between different things (which may be on different data layers in the clickable map).

Example: "Metal mines are more common in the high mountains near the west coast. This might be because the geologic processes that make mountains also tend to concentrate metal ores."